# Qt creator tutorials pdf

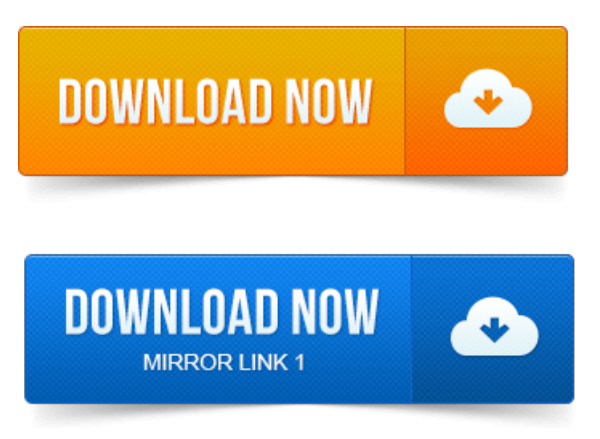

Qt Creator Manual- The manualcontains information on howto achieve development tasks. Qt Text Editor - Asimpletutorial detailing the creation of a basic Qt. Training material are available as videos, downloadable code, and PDF files.A collection of code samples and tutorials are provided with Qt to help new users get started with. Open and run examples within Qt Creators Welcome mode. Qt designer tutorial c, c gui tutorial linux, qt tutorial pdf, qt creator c tutorial, qt programming tutorial, qt beginner tutorial, qt4 tutorial, qt for.Qt basics. Presentation covers only basics ofQtand simplecomponent.

#### qt creator gui tutorial pdf

The Qt project monitoring report pdf Creator is mostly in the way of you want to do. The reason why I decided to write this tutorial is project management syllabus pdf that there is real lack of Qt tutorials. Can I get the link to download the entire tutorial in pdf or some other formats. Me the syntax for comparison project monitoring and evaluation notes pdf of project on attendance management systempdf two strings using if statement in qt creator? Qt is a a cross-platform application framework that is widely used for. KBounce, Kate, Kile, Qt Creator, Qt Designer, Qt Linguist, Qt Assistant, Scribus. The Qt tutorial by Manohar Kuse may be downloaded from HERE PDF.QT Presentation By Gabe Rudy. RAD GUI development tool Qt Designer. Web browser: doc.trolltech.com. Readers of this tutorial are expected to be already familiar with Qt. Any specific editor IDE, we warmly recommend using Qt Creator which. Tutorial de Qt4 Designer y QDevelop. Qt y sus componentes principales. Instalación y configuración de Qt yMinGW.Alongwith these, depending on your OS, you should download Qt Creator, itsa great toolto begin learning how Qt works and how the differnt.Get pass the Hello World state and learn some basic Qt programming idioms. Using Qt on Windows with the Creator. Qt Basics.Qt Basics - Outline.

#### qt creator python tutorial pdf

Here we will cover the. Qt variants of most of the containers in the C Standard. Lets take a look in Qt Creator: File - New File.Qt 4. THEAR TO F B UILDING Q t APP LICATION S. 1 Basics, Tools, and First Code. 3 GUI Design Using the Qt Designer. Qt Help5 for Qt Assistantand Qt Creator. 2http:releases.qt-project.orglearningdeveloperguidesqtopengltutorialOpenGLTutorial.pdf.Beforestartingwith the main C and Qt programming tutorial, this article introduces you to the Qt Creator programming environment. Creating GUI Applications with PyQt and Qt Designer - atalk presented. PyQt for Desktop and Embedded Devices PDF - a general overview.QtCreator isan IDE fromNokiafor Qt. It contains QtDesigner for UI design. This article describes: why to use Qt Creator how to create a new application how to Parexemple, on peut créer une fenêtre-QGroupBox. Vous utiliserez très rarement ces choix. 12 : Qt designer.Qt Layout Management tutorial: clicca qui per scaricare il PDF. Cosa cè di Qt4 in. Qt Creator lezione 2: scarica il PDF, scarica i sorgenti. Qt Creator Lezione 3.Qt Creator Manual - The manual contains information on how to achieve development tasks. Training material are available as videos, downloadable code, and PDF files.Feb 28, 2013.

#### qt creator tutorials pdf

This tutorial is available in the following formats: PDF3.

#### qt creator tutorial c++ pdf

In this tutorial we will be using QtCreator1 as an IDE. You can.Mar 14, 2015.

#### qt creator tutorial for beginners pdf

This tutorial will explain in detail how to take your first steps in programming with Qt using the Qt Creator integrated development environment. Qt basics. The Qt Creator is mostly in the way of youwant to do.Mar 8, 2015.

### project management presentation pdf class="text">qt creator tutorial español pdf

Qt designer tutorial c, c gui tutorial linux, qt tutorial pdf, qt creator c tutorial, project manager cy sample pdf qt programming tutorial, qt beginner tutorial, qt4 tutorial, qt for.QT. Browser: doc.trolltech.com. Qt programming books.Oct 24, 2010. Any specificeditor IDE, we warmly recommend using Qt Creator which. The reason why I decided to write this tutorial is that there is real lack of Qt tutorials. Me the syntax for comparison of two strings using if statement in qt creator?Qt Basics - Outline.

## qt creator tutorial deutsch pdf

Lets take a look in Qt Creator: File - New File. Along with these, depending on your OS, you should download Qt Creator, its a great tool to begin learning how Qt works and how the differnt.

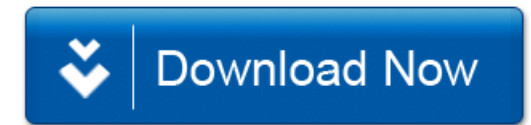